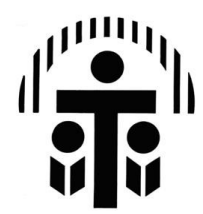

## Diocese of Columbus **Form 5:** IAT-Pre-Referral Classroom Teacher Responsibilities Checklist

## **Before suggesting that a child needs a referral to the Intervention Assistance Team (IAT), the classroom teacher should:**

- 1. Observe the behavior/skill in question and have notes/records of observations. (These may be in the form of logs, notes, checklists, student work records, or any other convenient format.)
- 2. Assemble samples of this student's work relevant to the behavior/skill in questions, including samples of the work done by a typical (un-named) student in your class.
- 3. Have at least one informal conversations with a colleague at your school, to brainstorm ideas that might solve the problem.
- 4. Have regular contact with the student's parent(s) in regard to the skill/behavior in question.
- 5. Asked the parent(s) basic questions about vision, hearing, sleep habits, and diet to insure that none of these is the cause of the problem. (If there is a doubt, the child should see their pediatrician before being referred.)
- 6. Suggested to the parent(s) some simple things that they can try at home to alleviate this problem. (Parents may or may not follow through; however, the suggestions have been made. These might include supervising homework, simple behavior management strategies, talking to the child about the importance of following classroom rules, etc.)
- 7. If appropriate, asked another teacher, the school counselor, the school resource teacher, or the principal to do an informal observation of the child in a situation likely to demonstrate the problem in question.
- 8. Articulate several pre-referral interventions that have been specifically tried with this student to alleviate the need for referral and document these interventions. Apply them consistently for a reasonable period of time before referring this child to the IAT.
- 9. When possible, spoken to a teacher who taught this child last year to see if a similar problem existed, and to gain ideas of what has worked in the past.
- 10. Have read the information in the child's permanent folder to see if there is anything releant to the situation contained there.

PAGE 1 of 1 Adopted 8/2013 Revised: